# ข้อมูลเพื่อใช้ประกอบการฝึ กอบรมพอสังเขป

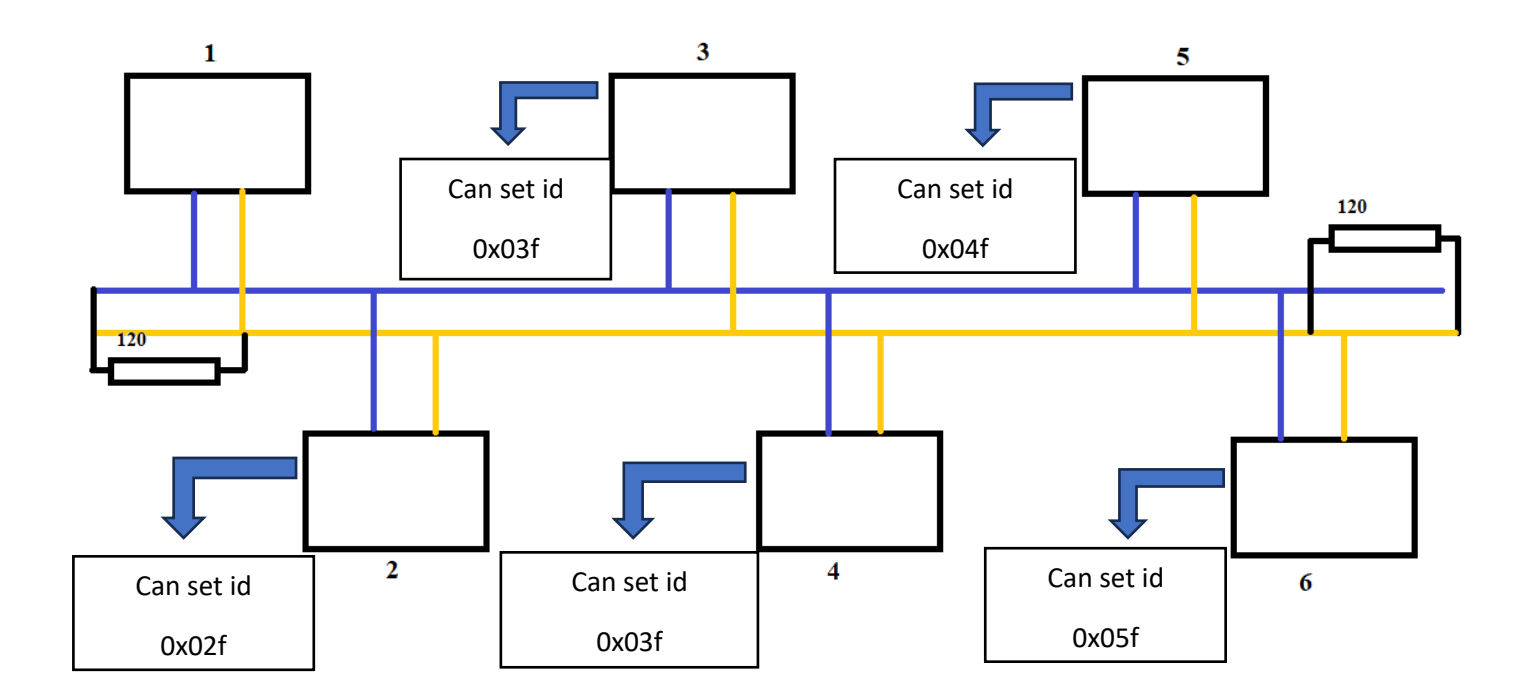

สรุปหน้าที่การทำงานของแต่ละ NODE

-NODE 1

 รับข้อมูลอุณหภูมิมอเตอร์อุณหภูมิชุดขับเคลื่อนมอเตอร์จาก NODE 4 รับข้อมูล สัญญานคันเร่ง ความเร็วรอบมอเตอร์ จาก NODE 5 รับข้อมูล แรงดันแบตเตอรี่ ค่ากระแสมอเตอร์ จาก NODE 6 ส่งข้อมูล การควบคุมความเร็วมอเตอร์ให้กับ NODE 5 ส่งข้อมูล การควบคุมทิศทางมอเตอร์ให้กับ NODE 6 NODE 2

NODE 3

#### NODE 4

ส่งข้อมูล อุณหภูมิมอเตอร์ อุณหภูมิชุคขับเคลื่อนมอเตอร์ ให้ NODE 1

### NODE 5

ส่งข้อมูล สันญานคันเร่ง และ ความเร็วมอเตอร์ให้กับ NODE 1

รับข้อมูลโหมดการควบคุมจาก NODE 1

### NODE 6

ส่งข้อมูลแรงดันแบตเตอรี่ และ ค่ากระแสมอเตอร์ให้กับ NODE 1

รับข้อมูลการควบคุมทิศทางมอเตอร์จาก NODE 1

# **ใช้รูปแบบ Standard Data Frame ในการรับส่งข้อมูล**

- Versions 1.0 and 2.0A
- 11-bit Identifier Field

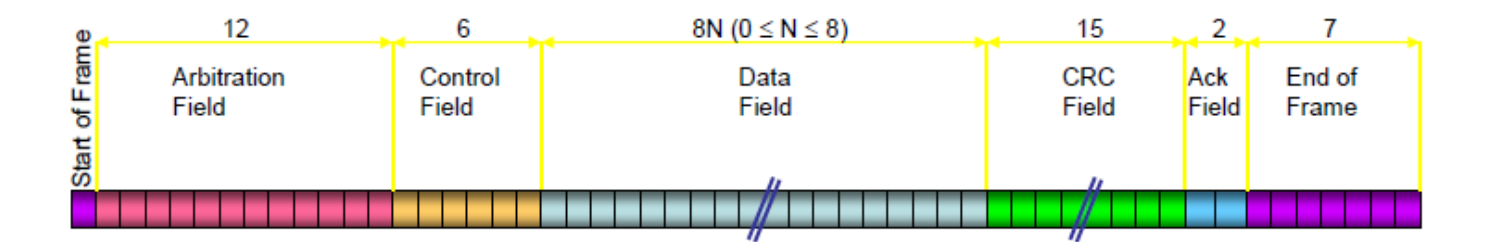

## ใช้ความเร็วในการรับส่งข้อมูล(Baue rate)62.5Kbit/sec

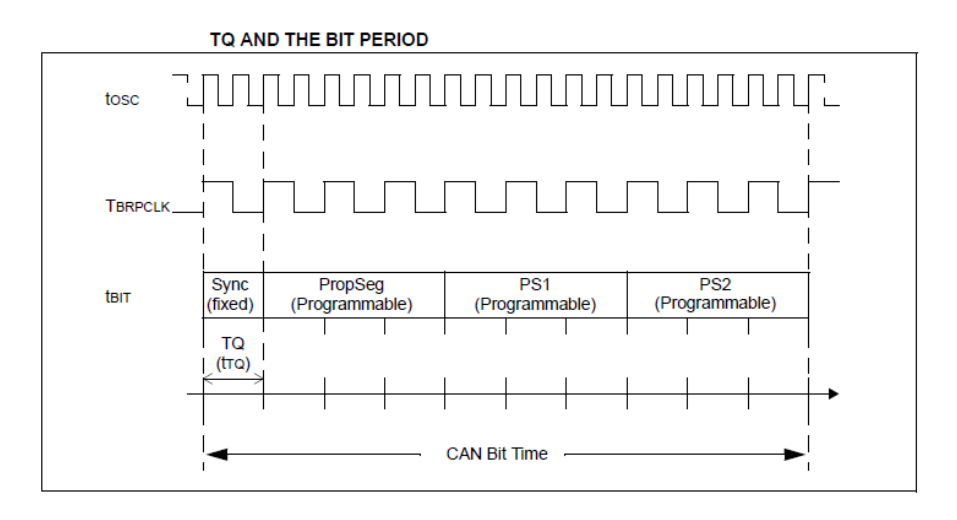

Bit time period

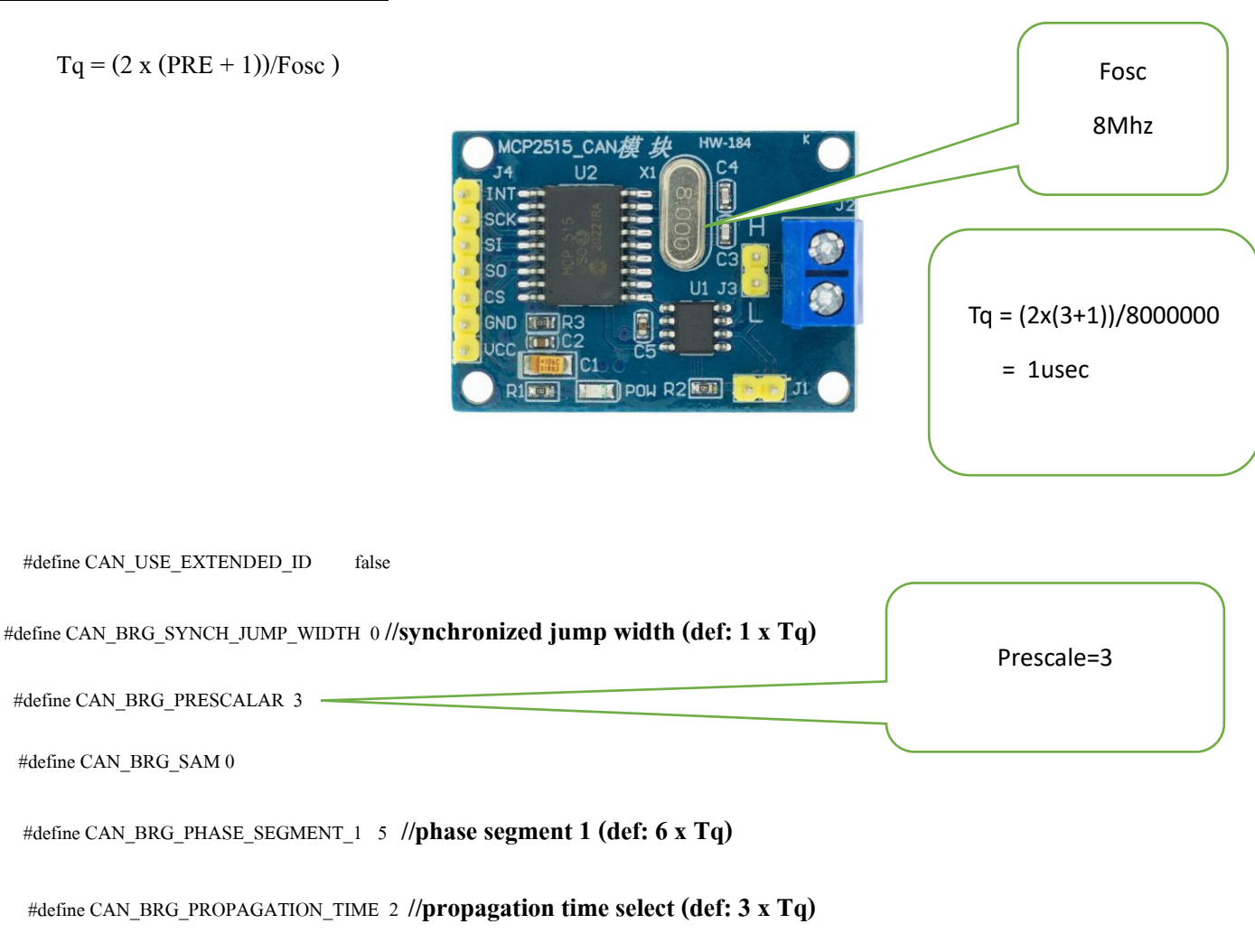

<u>ี การคำณวนค่าความเร็วในการสื่อสาร</u>

#define CAN\_BRG\_WAKE\_FILTER FALSE

```
 #define CAN_BRG_PHASE_SEGMENT_2 5//phase segment 2 time select (def: 6 x Tq)
```
#define CAN\_USE\_RX\_DOUBLE\_BUFFER TRUE

#define CAN\_ENABLE\_DRIVE\_HIGH 0

#define CAN\_ENABLE\_CAN\_CAPTURE 0

จาก source code เวลาใน 1 bit =  $1+6+3+6 = 16$  Tq = 16 usec

ดังน้นั จะไดค้วามเร็วในการสื่อสาร(Baue rate)

 $= 1/16$  usec

 $= 1/0.000016$ 

= 62500 bit/sec

ตัวอย่างการรับสังข้อมูลระหว่าง NODE 1 กับ NODE 5

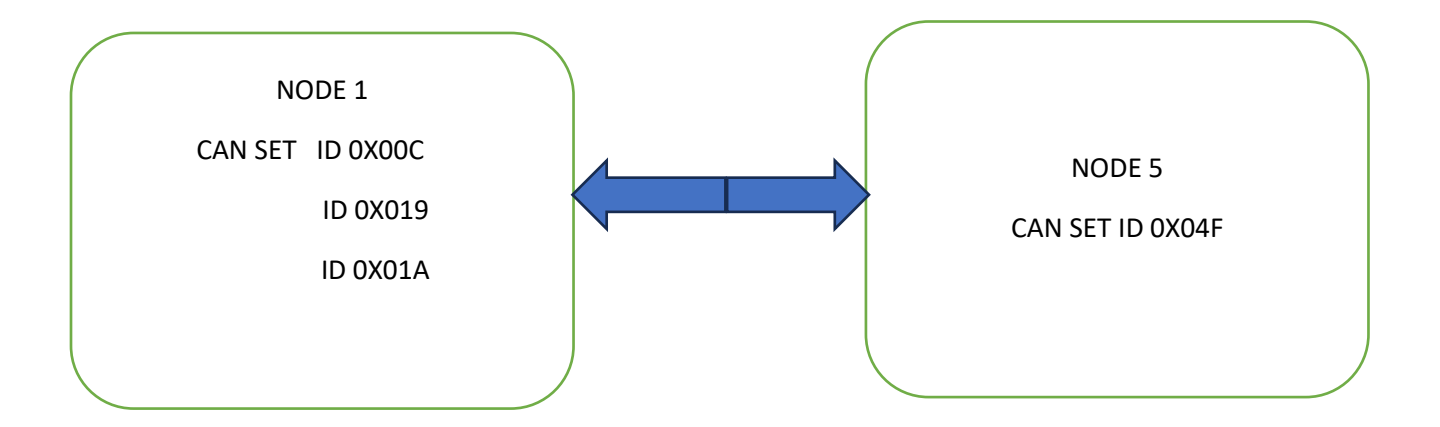

ึ จากรูปข้างบนกล่าวได้ว่ากำหนดให้ NODE 1 รับข้อมูลรับข้อมูลจาก 3 ID คือ 0X00C,0X019 และ 0X01A ซึ่งมาจากกา การก าหนดค่า หนด ให้กับส่วน ของ register mask และ register filter

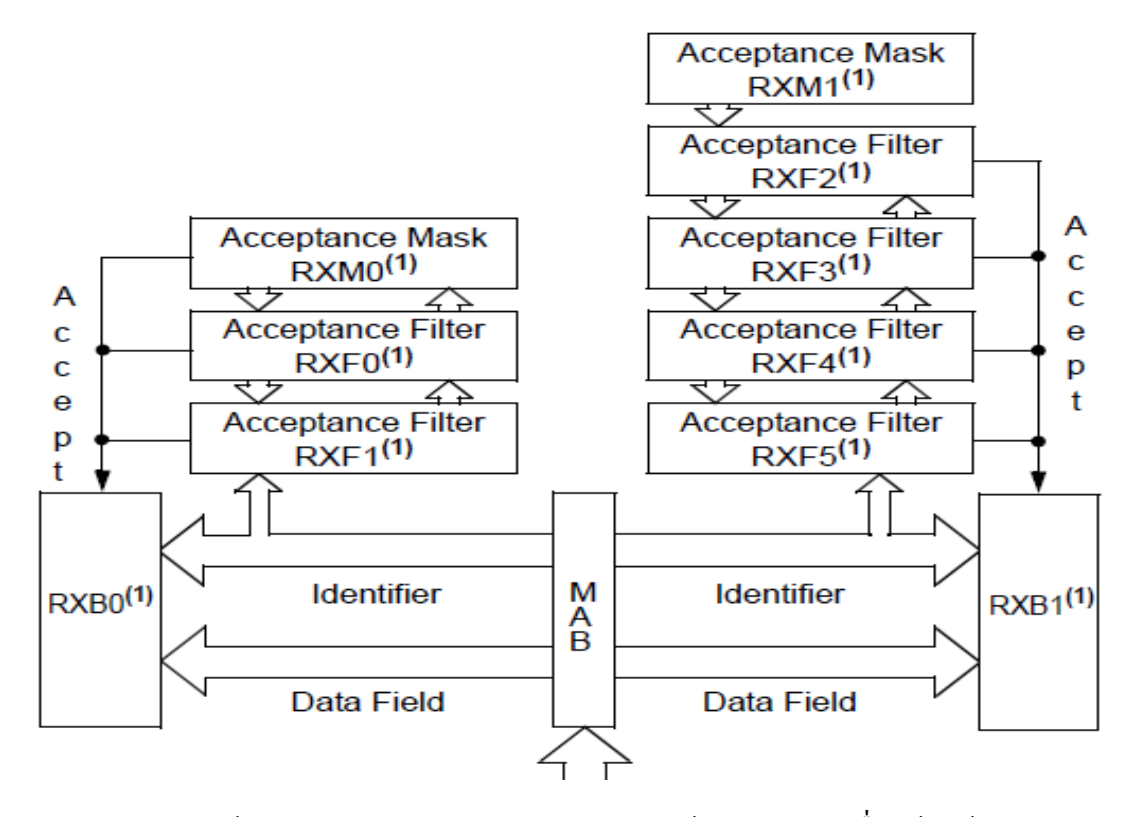

Source code การกำหนดค่าให้กับ register mask และ register filter ให้กับ NODE 1 เพื่อให้รับข้อมูลจาก ID

#### 0X00C,0X019และ 0X01A

can\_set\_id(&C1RXM0, 0B11111111110, 0); //set mask 0 can\_set\_id(&C1RXF0, 0B00000011010, 0); //set filter 0 of mask 0 can\_set\_id(&C1RXF1, 0B00000001100, 0); //set filter 1 of mask 0 can\_set\_id(&C1RXM1, 0B11111111111, 0); //set mask 1 can\_set\_id(&C1RXF2, 0B00000011001, 0); //set filter 0 of mask 1 can\_set\_id(&C1RXF3, 0B00000011001, 0); //set filter 1 of mask 1 can\_set\_id(&C1RXF4, 0B00000011001, 0); //set filter 2 of mask 1 can\_set\_id(&C1RXF5, 0B00000011001, 0); //set filter 3 of mask 1 source code การกำหนดค่าให้กับ register mask และ register filter ให้กับ NODE 5 เพื่อให้รับข้อมูลเฉพาะ ID0X04F can\_set\_id(RX0MASK, 0xfff, 0); //set mask 0 (RX BUFFER 0) can\_set\_id(RX0FILTER0, 0x04f, 0); //set filter 0 of mask 0 (RX BUFFER 0) can\_set\_id(RX0FILTER1, 0x04f, 0); //set filter 1 of mask 0 (RX BUFFER 0) can\_set\_id(RX1MASK, 0xfff, 0); //set mask 1 (RX BUFFER 1) can\_set\_id(RX1FILTER2, 0x04f, 0); //set filter 0 of mask 1 (RX BUFFER 1) can\_set\_id(RX1FILTER3, 0x04f, 0); //set filter 1 of mask 1 (RX BUFFER 1) can\_set\_id(RX1FILTER4, 0x04f, 0); //set filter 2 of mask 1 (RX BUFFER 1) can\_set\_id(RX1FILTER5, 0x04f, 0); //set filter 3 of mask 1 (RX BUFFER 1)

### รายละเอียดวงจร NODE 1

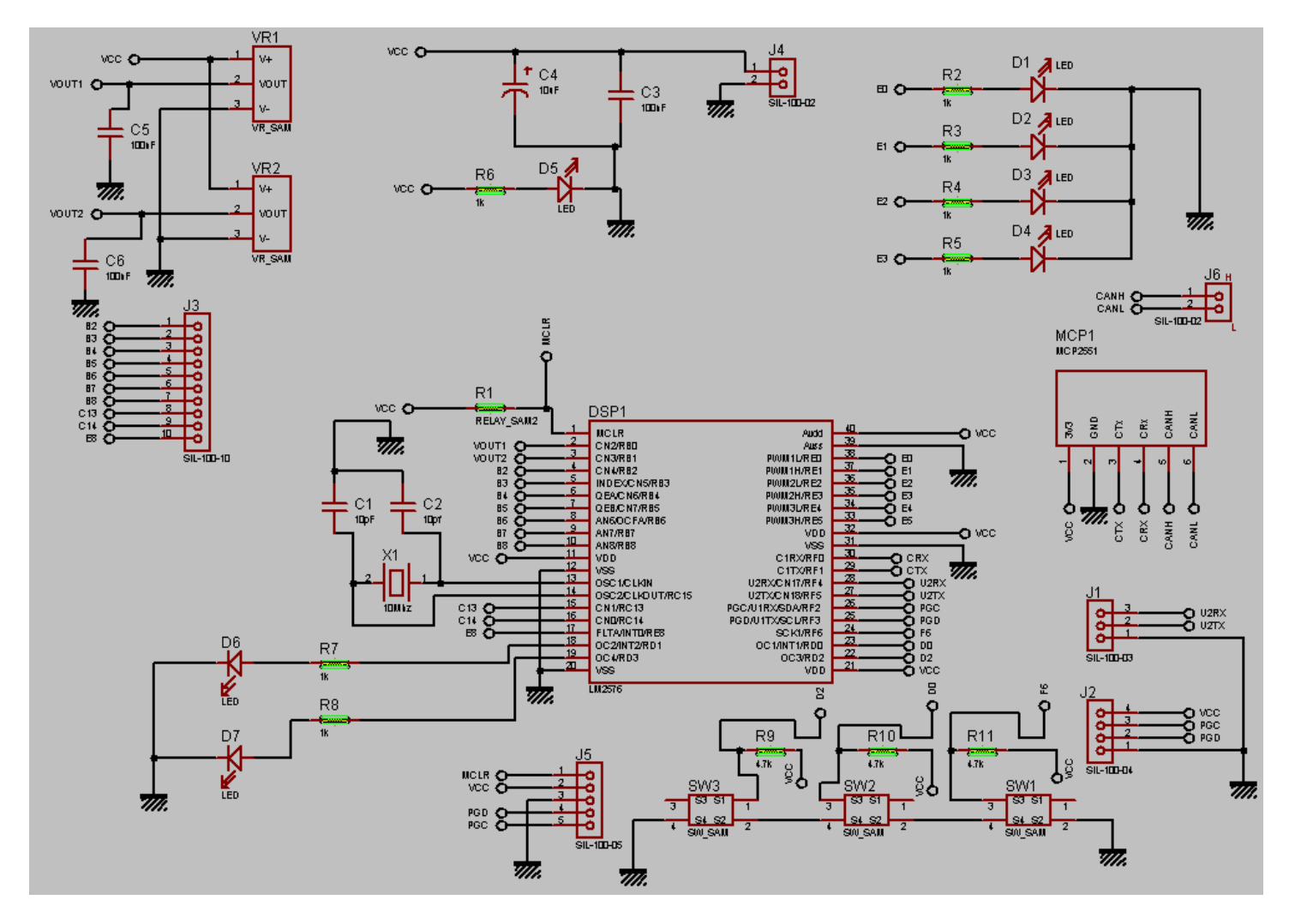

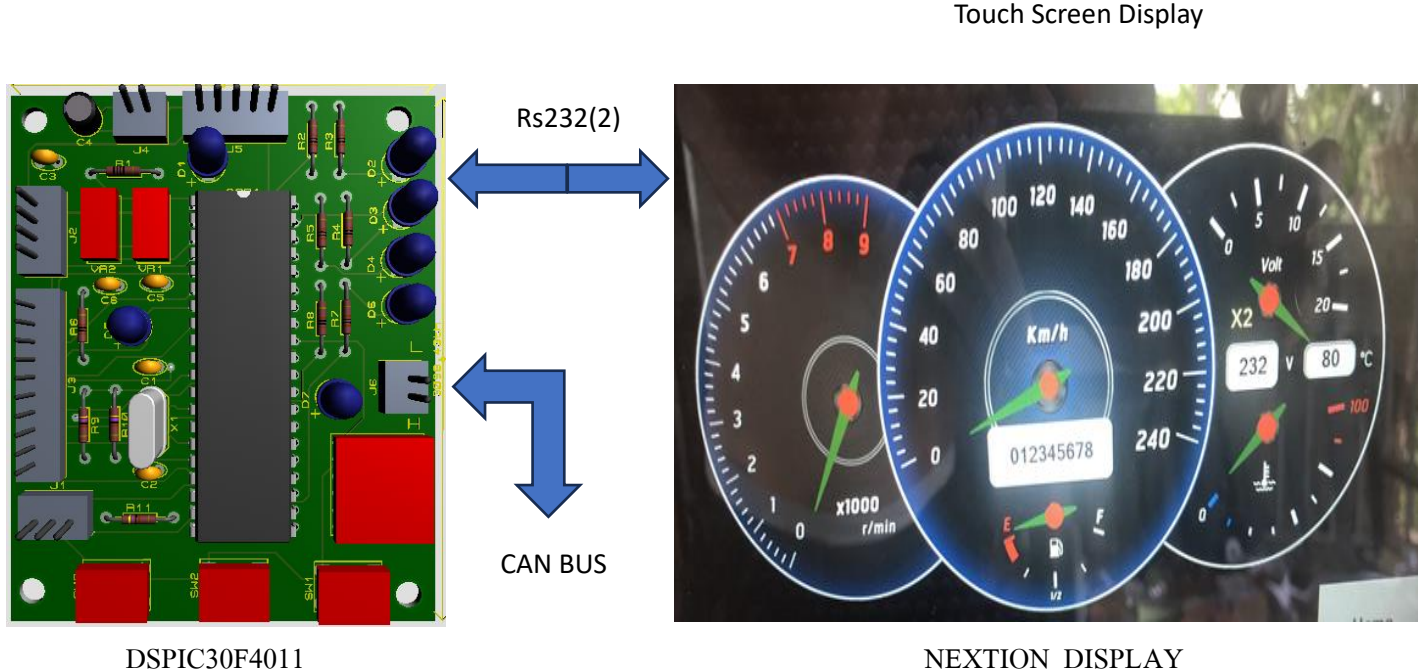

### รายละเอียดวงจร NODE 2,3,4,6

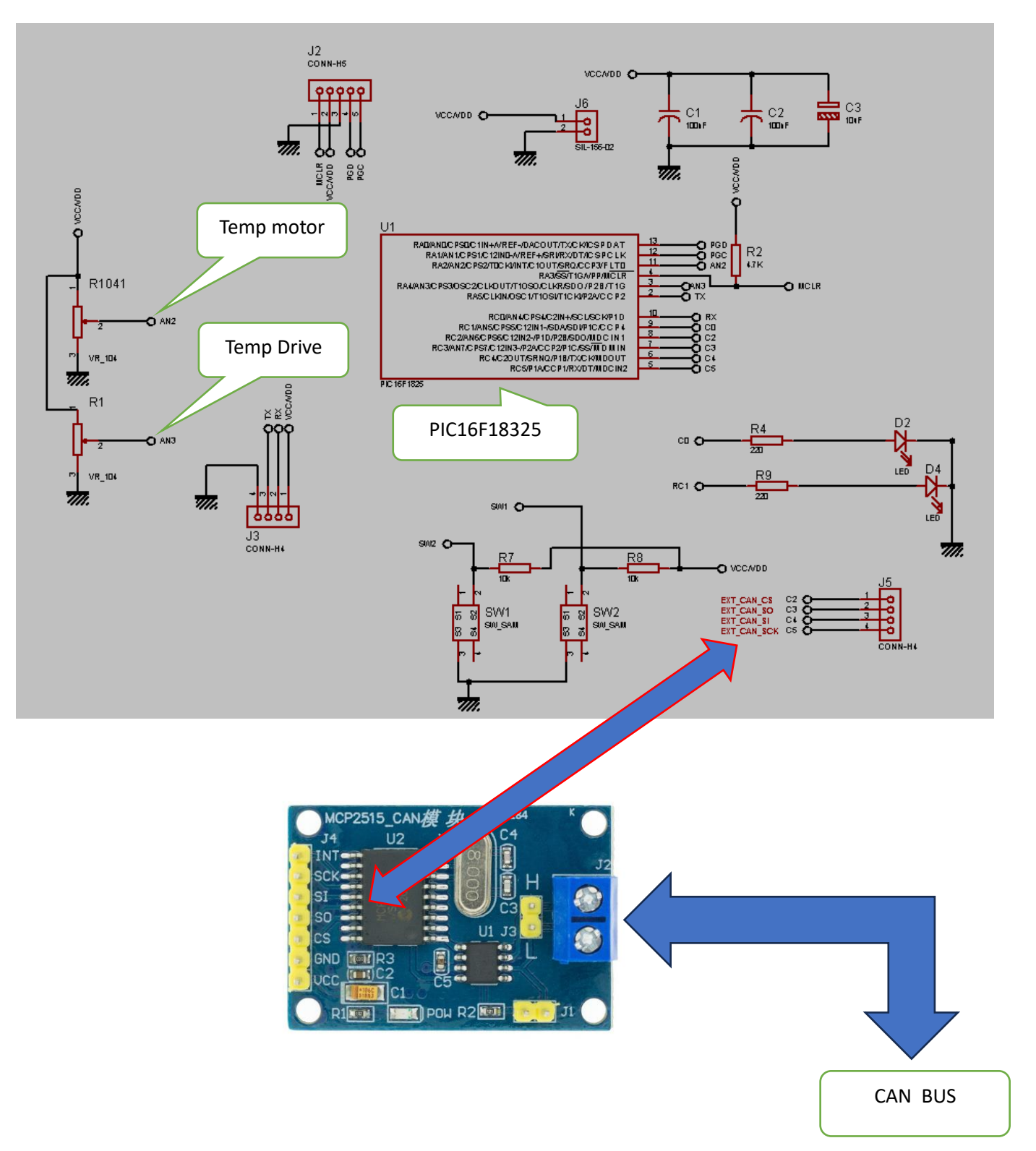

### รายละเอียดวงจร NODE 5

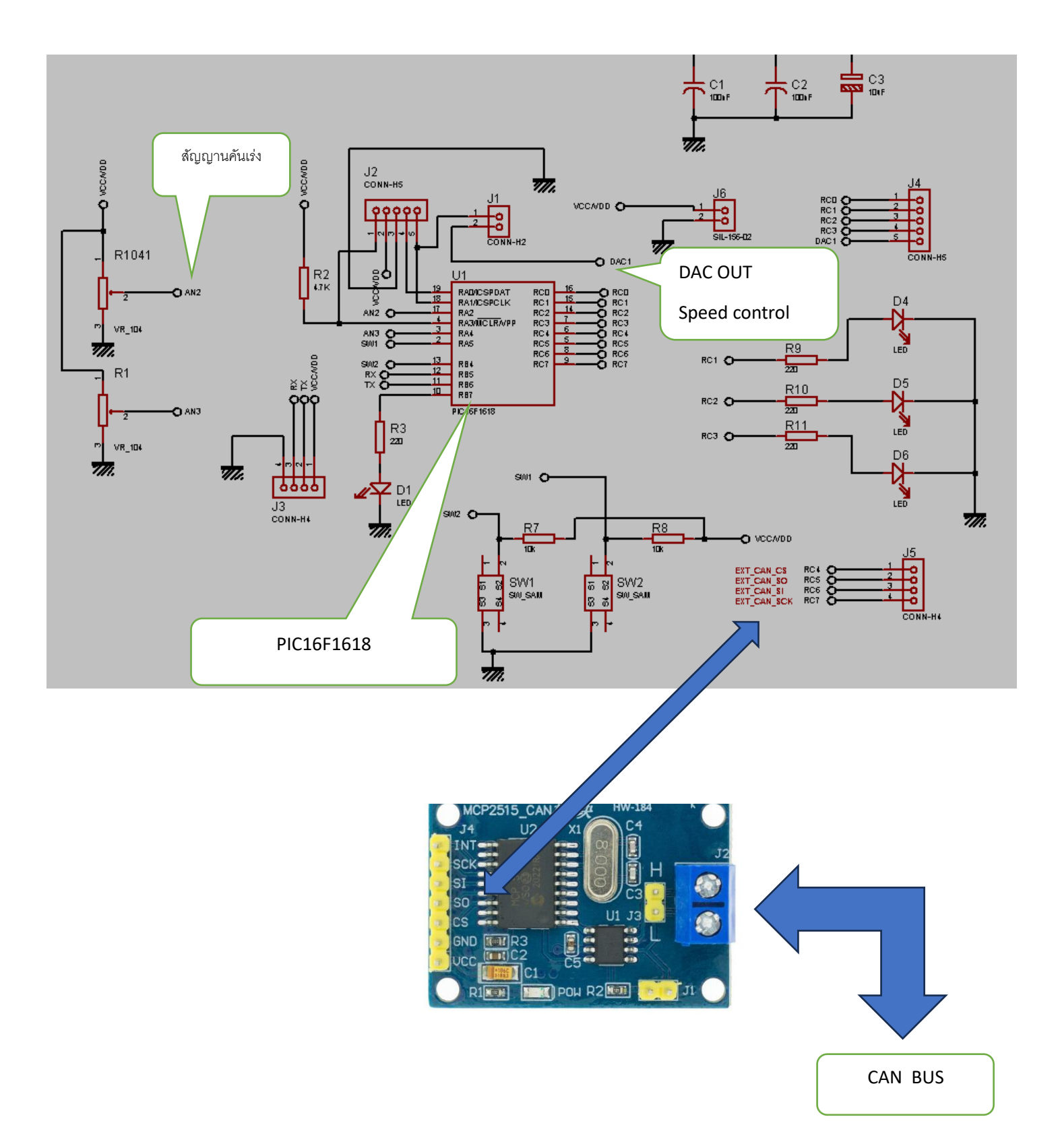

1 Node c.c #include "30F4011.h" #device ICSP=1 #device PASS\_STRINGS = IN\_RAM #include<string.h> #include<stdio.h> #include<stdlib.h> #priority RDA2 #FUSES HS #FUSES NOBROWNOUT //No brownout reset #use delay(crystal=10000000) //#use delay(CLOCK=20MHZ) #use rs232(UART1, baud=9600,PARITY=n,BITS =8,STOP=1, stream=PORT1) #use rs232(xmit=PIN\_f5, rcv=PIN\_f4, baud=9600,PARITY=n,BITS =8,STOP=1, stream=PORT2) //#define CAN\_USE\_EXTENDED\_ID false<br>#define CAN\_USE\_EXTENDED\_ID false #define CAN\_USE\_EXTENDED\_ID #define CAN\_BRG\_SYNCH\_JUMP\_WIDTH\_0 #define CAN\_BRG\_PRESCALAR 4 #define CAN\_BRG\_SAM 0 #define CAN\_BRG\_PHASE\_SEGMENT\_1\_5 #define CAN\_BRG\_PROPAGATION\_TIME 2 #define CAN\_BRG\_WAKE\_FILTER FALSE #define CAN\_BRG\_PHASE\_SEGMENT\_2 5 #define CAN\_USE\_RX\_DOUBLE\_BUFFER TRUE #define CAN\_ENABLE\_DRIVE\_HIGH 0 #define CAN\_ENABLE\_CAN\_CAPTURE 0 #include "can-dsPIC30. $\overline{c}$ " struct rx\_stat rxstat; int32 rx\_id; unsigned int8 in  $data[8]$ ; int8 rx\_len; int8 out\_data[8];  $int32$  tx $ild=27$ ; int1 tx\_rtr=0; int1 tx\_ext=0; int8 tx\_len=8; int8 tx\_pri=1; char str[16]; char str $2[15]$ ; char str $3[15]$ ; char ccc[10]={'0','1','2','3','4','5','6','7','8','9'}; char send\_display[16]; int8 i; // int8 out\_data[8]; unsigned int8 buffer[8]; char a,b,c; int8 num0,num1,num2; int8 ms=0; unsigned int16 \*ptr; unsigned int8 speed1=0; int8 speed2;

```
/////////////////////////////VAR NEXTION ////////////
signed long result;
char *ptrx;
 char data ser[30];
 signed int8 index byte=0;
   int1 flag_rx=0;
 int1 flg_disable_rda=0;
  int1 flag_rda=0;
  int1 flag_page_display=0;
  int1 flag_obd=0;
  int1 flag_motor=0;
 int8 k=0;
  VOID SENDSTRING(CHAR *TXT,int8 num_txt);
 VOID SENDSTRING_display(CHAR *TXT,int8 num_txt);
  VOID SENDSTRING_obd(CHAR *TXT,int8 num_txt);
    VOID SENDSTRING_motor(CHAR *TXT,int8 num_txt);
 void process display();
 void process obd();
  void process motor(void);
  #include "instrument.c"
  #include "check.c"
  #include "motor.c"
  void process_command();
  void process command2();
  void page_display(void);
  #include "monitor.c"
#INT_TIMER2
\frac{1}{\text{void}} timer2_isr(void)
{
 ms++;//output_toggle(pin_e3);
\}#INT_RDA2
\frac{1}{\text{vol}} \cdot \frac{1}{\text{vol}}{
/////////////////////////////////////////get data from nextion display///////////////////////
       flag_rda=1;
        data_ser[index_byte] =fgetc(port2);//output_toggle(pin_e8);
        if ((index byte>3) && ((unsigned char)data ser[index byte]==0xff) && ((unsigned char)data_ser[index_byte-
```

```
1]==0xff)&&((unsigned char)data_ser[index_byte-2]==0xff) \&&((unsigned char)data_ser[index_byte-2]==0xff)
\begin{matrix} 1 \end{matrix} \begin{matrix} 0 \end{matrix} flag_rx=1;//data serial ok
           disable interrupts(INT_RDA2);//flg_disable_rda=1;
            // fprintf(port1,data_ser);
          \frac{1}{2} process command();
          strcpy (str2, data ser);
\left\{\n\begin{array}{c}\n\cdot \\
\cdot \\
\cdot\n\end{array}\n\right\} index_byte++;
     if(index_byte>15)
\frac{1}{3}index byte=0;enable interrupts(INT_RDA2);flg_disable_rda=0;
     flag_rx=0;memset(data_ser,0,30);
     }
}
```

```
void main()
{
   can init();
  // setup_timer2(TMR_INTERNAL | TMR_DIV_BY_1, 5000);//over flow 2msec
\frac{d}{d}\delta disable_interrupts(INT_TIMER2);
 // enable_interrupts(INT_RDA2);
    enable_interrupts(INTR_GLOBAL);
    DELAY_ms(1000);<br>buffer[0] = 10; buffer[1] = 20;
    buffer[0] = 10;<br>buffer[2] = 30;
    buffer[2] = 30; buffer[3] = 40;<br>buffer[4] = 50; buffer[5] = 60;
    buffer[4] = 50; buffer[5] = 60;<br>buffer[6] = 70; buffer[7] = 80;
                        buffer[7] = 80;i=0;for (i=0; i<8; i++) {
  output low(pin_e2);output_low(pin_e1);output_low(pin_e0);
  delay ms(500);
   output_high(pin_e2);output_high(pin_e1);output_high(pin_e0);
  delay ms(500);
   }
  memset(data_ser,0,30);enable_interrupts(INT_RDA2);
output low(pin_e2); output low(pin_e8); output low(pin_e4);
   while(true)
   { 
      if(flag_rx)
      {flag_rda=0;
     process command();\frac{1}{2} page display();
     flag rx=0;index byte=0; memset(data ser,0,30); enable interrupts(INT_RDA2);
     } 
     output_toggle(pin_e3);delay_ms(500);
   }
}
 void process_command()
 {
     if ( strstr(data_ser,"get_id15" ))
\bigcup SENDSTRING("Instrument page",3);
  delay \text{ms}(3000);
   flag_page_display=1;page_display();
  //delay ms(500);
    }
 else if(strstr(data_ser,"get_id16" ))
\frac{6}{3} SENDSTRING("Engin page",3);
   delay ms(3000);
  flag_motor=1;page_motor();
    }
   else if(strstr(data_ser,"get_id27" ))
\alpha<sup>{</sup>
   SENDSTRING("obdpage",3);
   delay ms(3000);
  flag_obd=1;page_obd();
   }
  else{flag_rx=0;index_byte=0; memset(data_ser,0,30);flag_rda=0; enable_interrupts(INT_RDA2);}
  }
```
#### 2 Motor.c

 void page\_motor(void)  $\left\{ \begin{array}{c} \mathbf{v} \\ \mathbf{v} \end{array} \right.$ 

can set mode(CAN OP CONFIG); //must be in config mode before params can be set can set baud();

C1CTRL.cancks=CAN\_CANCKS;

 $ptr = \&CIRX0CON$  //C1RX0CON=0; \*ptr = 0; C1RX0CON.dben=CAN\_USE\_RX\_DOUBLE\_BUFFER;

C1CTRL.cancap=CAN\_ENABLE\_CAN\_CAPTURE;

can\_set\_id(&C1RXM0, 0B11111111110, 0); //set mask 0 can\_set\_id( $&C1RXF0, 0B00000011010, 0$ ); //set filter 0 of mask 0 can\_set\_id(&C1RXF1, 0B00000001100, 0); //set filter 1 of mask 0

 can\_set\_id(&C1RXM1, 0B11111111111, 0); //set mask 1 can\_set\_id(&C1RXF2, 0B00000011001, 0); //set filter 0 of mask 1 can\_set\_id(&C1RXF3, 0B00000011001, 0); //set filter 1 of mask 1 can\_set\_id(&C1RXF4, 0B00000011001, 0); //set filter 2 of mask 1 can\_set\_id(&C1RXF5, 0B00000011001, 0); //set filter 3 of mask 1

can\_set\_mode(CAN\_OP\_NORMAL); while(flag\_motor) $\{$ 

delay  $ms(2)$ ; if(flag\_rx) {flag rda=0; process motor(); flag\_rx=0;index\_byte=0; memset(data\_ser,0,30); enable\_interrupts(INT\_RDA2);  $\qquad \qquad \}$ // output toggle(pin e3);delay ms(100);

```
 if ( can_kbhit() ) //if data is waiting in buffer...
```
 $\begin{matrix} \overline{1} \\ \overline{1} \end{matrix}$ /////////////////////////////////////////////////recive massage ///////////////////////////////////// if(can\_getd(rx\_id, &in\_data[0], rx\_len, rxstat)) { //...then get data from buffer

sprintf(str, " $0X\%05LX$ ",rx id); if(!flag\_rda) SENDSTRING\_motor(str,1); if(rx id= $=0x19$ )  $\frac{1}{3}$ sprintf(str, "%03u", in data[0]);// get temp motor SENDSTRING motor(str,4);// send display nextion page display t6 sprintf(str, "%03u", in data[1]);// get temp drive SENDSTRING\_motor(str,5);// send display nextion page display t7 } if(rx  $id=0x1a$ )  $\frac{1}{3}$  sprintf(str, "%03u",in\_data[0]);// get tps value SENDSTRING motor(str,6);// send display nextion page display t8 sprintf(str, "%03u",in\_data[1]);// get rpm SENDSTRING motor(str,7);//send display nextion page display t9 } if(rx  $id=0x0c$ )  $\frac{1}{3}$  sprintf(str, "%03u",in\_data[0]);// get current SENDSTRING motor(str,8);// send display nextion page display t10

```
sprintf(str, "%03u",in_data[1]);// get vbat
        SENDSTRING_motor(str,9);//send display nextion page display t1
 } 
\left\{\begin{array}{c}1\end{array}\right\}\big\} else {
       // \piintf("\r\nFAIL on GETD\r\n");
       }
    } 
  }
 void process_motor()
 {
   if ( strstr(data_ser,"home" ))
   {
  SENDSTRING_motor("exit",3);delay_ms(3000);flag_motor=0;
  flag_rx=0;index_byte=0; memset(data_ser,0,30);flag_rda=0; SENDSTRING("Main
riag Tx<sup>1</sup> 0, max over 0, memset data
\begin{pmatrix} 1 & a_5 \\ b & b \end{pmatrix} else if(strstr(data_ser,"stop" ))
\frac{6}{3}buffer[0] = 0; buffer[1] = 0;while(!can tbe());
  can_putd(0x04f,buffer,2,tx_pri,tx_ext,tx_rtr);
   } 
   else if(strstr(data_ser,"local" ))
\frac{6}{3}buffer[0] = 0; buffer[1] = 0;while( !can_tbe());
  can_putd(0x04f,buffer,2,tx_pri,tx_ext,tx_rtr);
   }
   else if(strstr(data_ser,"remote"))
   {
  buffer[0] = 1; buffer[1] = 10;while( !can tbe());
  can_putd(0x04f, buffer, 2, tx_pri, tx\_ext, tx\_rtr); }
 else if(strstr(data_ser,"speed1"))
\frac{6}{3}buffer[0] = 1; buffer[1] = 90;while(!can tbe());
   can_putd(0x04f,buffer,2,tx_pri,tx_ext,tx_rtr);
   }
 else if(strstr(data_ser,"speed2"))
\frac{6}{3}buffer[0] = 1; buffer[1] = 150;while(!can tbe());
   can_putd(0x04f,buffer,2,tx_pri,tx_ext,tx_rtr);
   } 
   else if(strstr(data_ser,"speed3"))
\frac{6}{3}buffer[0] = 1; buffer[1] = 220;while(!can tbe());
  can_putd(0x04f,buffer,2,tx_pri,tx_ext,tx_rtr);
 } 
   else if(strstr(data_ser,"D"))
\alpha<sup>{</sup>
   buffer[0] = 255;//buffer[1]=220;
   while(!can_tbe());
```

```
can_putd(0x05f,buffer,1,tx_pri,tx_ext,tx_rtr);
   }
   else if(strstr(data_ser,"R"))
\alpha<sup>{</sup>
  buffer[0] = 0;//buffer[1]=220;
  while(!can tbe());
  can_putd(0x05f,buffer,1,tx_pri,tx_ext,tx_rtr);
 } 
   else{flag_rx=0;index_byte=0; memset(data_ser,0,30);flag_rda=0; enable_interrupts(INT_RDA2);}
```
}

## **3 file instrument.c**

void page\_display(void)

{

```
can set mode(CAN OP CONFIG); //must be in config mode before params can be set
can set baud();
 C1CTRL.cancks=CAN_CANCKS;
ptr = \&C1RX0CON; //C1RX0CON=0;
*ptr = 0;
 C1RX0CON.dben=CAN_USE_RX_DOUBLE_BUFFER;
 C1CTRL.cancap=CAN_ENABLE_CAN_CAPTURE;
can_set_id(&C1RXM0, 0B11111111110, 0); //set mask 0
can_set_id(&C1RXF0, 0B00000011010, 0); //set filter 0 of mask 0
 can_set_id(&C1RXF1, 0B00000001100, 0); //set filter 1 of mask 0
```

```
can_set_id(&C1RXM1, 0B11111111111, 0); //set mask 1
can_set_id(&C1RXF2, 0B00000011001, 0); //set filter 0 of mask 1
can_set_id(&C1RXF3, 0B00000011001, 0); //set filter 1 of mask 1
can_set_id(&C1RXF4, 0B00000011001, 0); //set filter 2 of mask 1
can_set_id(&C1RXF5, 0B00000011001, 0); //set filter 3 of mask 1
can_set_mode(CAN_OP_NORMAL);
 while(flag_page_display){
 delay ms(2);
   if(flag_rx)
  {flag_rda=0;} process_display();
  flag_rx=0;index_byte=0; memset(data_ser,0,30); enable_interrupts(INT_RDA2);
```
if ( can kbhit() ) //if data is waiting in buffer...

{

```
/////////////////////////////////////////////////recive massage ///////////////////////////////////// 
      if(can_getd(rx_id, &in_data[0], rx_len, rxstat)) { //...then get data from buffer
           sprintf(str, "0X%05LX",rx_id);
         if(!flag_rda) SENDSTRING_display(str,1);
        if(rx_id==0x19)
\overline{\mathcal{L}} sprintf(str, "%03u",in_data[0]);// get temp motor
         SENDSTRING_display(str,4);// send display nextion page display t6
        sprintf(str, "%03u",in_data[1]);// get temp drive
        SENDSTRING display(str,5);// send display nextion page display t7
         }
        if(rx id==0x1a) {
        sprintf(str, "%03u", in data[0]);// get tps value
         SENDSTRING_display(str,6);// send display nextion page display t8
        sprintf(str, "%03u",in_data[1]);// get rpm
         SENDSTRING_display(str,7);//send display nextion page display t9
 }
        if(rx_id == 0x0c)\overline{\mathcal{L}}sprintf(str, "%03u",in_data[0]);// get current
        SENDSTRING display(str,8);// send display nextion page display t10
        sprintf(str, "%03u",in_data[1]);// get vbat
        SENDSTRING display(str,9);//send display nextion page display t1
         } 
        } 
       }
       else {
        // printf("\r\nFAIL on GETD\r\n");
       }
    } 
   }
```
{

void process\_display(void)

if ( strstr(data\_ser,"home" ))

#### {

SENDSTRING display("exit",3);delay\_ms(3000);flag\_page\_display=0;

```
flag rx=0;index byte=0; memset(data ser,0,30);flag rda=0;SENDSTRING("Main Page",1);
enable_interrupts(INT_RDA2);
```
#### }

else{flag\_rx=0;index\_byte=0; memset(data\_ser,0,30);flag\_rda=0; enable\_interrupts(INT\_RDA2);}

}

#### **3 file monitor.c**

```
 VOID SENDSTRING(CHAR *TXT,int8 num_txt)
{ 
  int8 num;
  num=num_txt;
  if(num==1){
        fprintf(PORT2,"home.t0.txt=");delay_ms(10);
       fprintf(PORT2,"\"");delay_ms(1);
        fprintf(PORT2,TXT);
 fprintf(PORT2,"\""); 
fprintf(PORT2,"\xFF\xFF\xFF");
   }
   if(num==2){
fprintf(PORT2,"home.t1.txt=");delay_ms(10);
fprintf(PORT2,"\"");delay_ms(1);
 fprintf(PORT2,TXT);
fprintf(PORT2,"\"");
fprintf(PORT2,"\xFF\xFF\xFF");
   }
   if(num==3)\{ fprintf(PORT2,"home.t2.txt=");delay_ms(10);
       fprintf(PORT2,"\"");delay_ms(1);
        fprintf(PORT2,TXT);
        fprintf(PORT2,"\""); 
        fprintf(PORT2,"\xFF\xFF\xFF"); 
   } 
\overline{a}}
 VOID SENDSTRING_display(CHAR *TXT,int8 num_txt)
{ 
  int8 num;
  num=num_txt;
  if(num==1){
        fprintf(PORT2,"display1.t3.txt=");delay_ms(10);
fprintf(PORT2, "\"");delay_ms(10);
 fprintf(PORT2,TXT);
fprintf(PORT2,"\"");
fprintf(PORT2,"\xFF\xFF\xFF");
   }
   if(num==2){
        fprintf(PORT2,"display1.t4.txt=");delay_ms(10);
        fprintf(PORT2,"\"");delay_ms(10);
        fprintf(PORT2,TXT);
        fprintf(PORT2,"\""); 
       fprintf(PORT2,"\xFF\xFF\xFF"); 
   }
```

```
if(num==3){
         fprintf(PORT2,"display1.t5.txt=");delay_ms(10);
        fprint(PORT2,"''''');delay ms(10);
 fprintf(PORT2,TXT);
 fprintf(PORT2,"\""); 
fprintf(PORT2,"\xFF\xFF\xFF");
    } 
     //////////////////////////////////////////////////////////////////////////////
   if(num==4)fprintf(PORT2,"display1.t6.txt=");delay_ms(10);
fprintf(PORT2, "\"");delay_ms(10);
         fprintf(PORT2,TXT);
         fprintf(PORT2,"\""); 
         fprintf(PORT2,"\xFF\xFF\xFF"); 
 } 
   if(num==5){
        fprintf(PORT2,"display1.t7.txt=");delay_ms(10);
         fprintf(PORT2,"\"");delay_ms(10);
         fprintf(PORT2,TXT);
         fprintf(PORT2,"\""); 
       fprintf(PORT2,"\xFF\xFF\xFF");
 } 
   if(num==6)\{ fprintf(PORT2,"display1.t8.txt=");delay_ms(10);
fprintf(PORT2, "\"");delay_ms(10);
 fprintf(PORT2,TXT);
 fprintf(PORT2,"\""); 
fprintf(PORT2,"\xFF\xFF\xFF");
    } 
   if(num==7)\{fprintf(PORT2,"display1.t9.txt=");delay_ms(10);
         fprintf(PORT2,"\"");delay_ms(10);
         fprintf(PORT2,TXT);
         fprintf(PORT2,"\""); 
         fprintf(PORT2,"\xFF\xFF\xFF"); 
    } 
   if(num==8)\{ fprintf(PORT2,"display1.t10.txt=");delay_ms(10);
        fprintf(PORT2,"\"");delay_ms(10);
         fprintf(PORT2,TXT);
         fprintf(PORT2,"\""); 
        fprintf(PORT2,"\xFF\xFF\xFF"); 
    } 
    if(num==9)\{ fprintf(PORT2,"display1.t1.txt=");delay_ms(10);
fprintf(PORT2, "\"");delay_ms(10);
 fprintf(PORT2,TXT);
fprintf(PORT2,"\"");
         fprintf(PORT2,"\xFF\xFF\xFF"); 
    } 
}
  VOID SENDSTRING_obd(CHAR *TXT,int8 num_txt)
{ 
  int8 num;
  num=num_txt;
   if(num==1) fprintf(PORT2,"obd.t0.txt=");delay_ms(10);
         fprintf(PORT2,"\"");delay_ms(10);
         fprintf(PORT2,TXT);
         fprintf(PORT2,"\""); 
         fprintf(PORT2,"\xFF\xFF\xFF"); 
    }
    if(num==2){
```

```
 fprintf(PORT2,"obd.t1.txt=");delay_ms(10);
fprintf(PORT2,"\"");delay_ms(10);
        fprintf(PORT2,TXT);
        fprintf(PORT2,"\""); 
       fprintf(PORT2,"\xFF\xFF\xFF");
    }
    if(num==3)\{ fprintf(PORT2,"obd.t2.txt=");delay_ms(10);
        fprintf(PORT2,"\"");delay_ms(10);
        fprintf(PORT2,TXT);
        fprintf(PORT2,"\""); 
        fprintf(PORT2,"\xFF\xFF\xFF"); 
    } 
}
  VOID SENDSTRING_motor(CHAR *TXT,int8 num_txt)
{ 
  int8 num;
  num=num_txt;
   if(num==1){
ffprintf(PORT2,"motor.t0.txt=");delay_ms(10);
fprintf(PORT2, "\"");delay_ms(10);
        fprintf(PORT2,TXT);
 fprintf(PORT2,"\""); 
fprintf(PORT2,"\xFF\xFF\xFF");
    }
    if(num==2)\{fprintf(PORT2,"motor.t1.txt=");delay_ms(10);
fprintf(PORT2, "\"");delay_ms(10);
 fprintf(PORT2,TXT);
fprintf(PORT2,"\"");
fprintf(PORT2, \forall ),<br>fprintf(PORT2, "\xFF\xFF\xFF");
    }
    if(num==3){
        fprintf(PORT2,"motor.t2.txt=");delay_ms(10);
       fprint(PORT2,"'''''); delay ms(10); fprintf(PORT2,TXT);
        fprintf(PORT2,"\""); 
        fprintf(PORT2,"\xFF\xFF\xFF"); 
    } 
    if(num==4){
ffprintf(PORT2,"motor.t3.txt=");delay_ms(10);
fprintf(PORT2, "\"");delay_ms(10);
        fprintf(PORT2,TXT);
 fprintf(PORT2,"\""); 
fprintf(PORT2,"\xFF\xFF\xFF");
    }
    if(num==5)\{ffprintf(PORT2,"motor.t4.txt=");delay_ms(10);
fprintf(PORT2, "\"");delay_ms(10);
        fprintf(PORT2,TXT);
fprintf(PORT2,"\"");
fprintf(PORT2,"\xFF\xFF\xFF");
    } 
    if(num==6){
        fprintf(PORT2,"motor.t5.txt=");delay_ms(10);
       fprintf(PORT2,"\"");delay_ms(10);
        fprintf(PORT2,TXT);
        fprintf(PORT2,"\""); 
        fprintf(PORT2,"\xFF\xFF\xFF"); 
    } 
     if(num==7){
        fprintf(PORT2,"motor.t6.txt=");delay_ms(10);
       fprintf(PORT2,"\"");delay_ms(10);
```
l<br>L

```
 fprintf(PORT2,TXT);
        fprintf(PORT2,"\""); 
        fprintf(PORT2,"\xFF\xFF\xFF"); 
    } 
    if(num==8){
 fprintf(PORT2,"motor.t7.txt=");delay_ms(10);
fprintf(PORT2, "\"");delay_ms(10);
 fprintf(PORT2,TXT);
fprintf(PORT2,"\"");
        fprintf(PORT2,"\xFF\xFF\xFF"); 
    } 
    if(num==9)\{ fprintf(PORT2,"motor.t8.txt=");delay_ms(10);
        fprintf(PORT2,"\"");delay_ms(10);
        fprintf(PORT2,TXT);
        fprintf(PORT2,"\""); 
        fprintf(PORT2,"\xFF\xFF\xFF"); 
    } 
l<br>L
```

```
}
```
#### SOURCE CODE NODE 4

#include <16F18325.h> #device ADC=10 #use delay(internal=32000000) #define EXT\_CAN\_CS PIN\_C2 #define EXT\_CAN\_SI PIN\_C4 #define EXT\_CAN\_SO PIN\_C3 #define EXT\_CAN\_SCK PIN\_C5

```
// #define CAN_USE_EXTENDED_ID TRUE<br>#define CAN_USE_EXTENDED_ID false
 #define CAN_USE_EXTENDED_ID
  #define CAN_BRG_SYNCH_JUMP_WIDTH 0
  #define CAN_BRG_PRESCALAR 3
  #define CAN_BRG_SAM 0 
 #define CAN_BRG_PHASE_SEGMENT_1_5
 #define CAN_BRG_PROPAGATION_TIME 2
  #define CAN_BRG_WAKE_FILTER FALSE 
 #define CAN_BRG_PHASE_SEGMENT_2 5
 #define CAN_USE_RX_DOUBLE_BUFFER TRUE
 #define CAN_ENABLE_DRIVE_HIGH 0
  #define CAN_ENABLE_CAN_CAPTURE 1
```
#### #define CAN\_ENABLE\_CAN\_CAPTURE 1

#INCLUDE "can-mcp251x.C"

 int8 tx\_len=2; int8 tx\_pri=3; int8 buffer[8];

unsigned int8 temp\_motor;

 int8 i; int8 n=0;

struct struct RXB1CTRL rxmode 1; struct struct RXB0CTRL rxmode 0; struct rx\_stat rxstat; int32 rx\_id; unsigned int8 in  $data[8]$ ; int8 rx\_len; //send a request (tx\_rtr=1) for 8 bytes of data (tx\_len=8) from id 24 (tx\_id=24) int8 out\_data[8]; int32 tx\_id=0B00000011001; int1 tx  $rtr=0$ ; int1 tx\_ext=0;

unsigned int8 temp\_drive;

```
void main()
{
setup_spi(SPI_MASTER | SPI_SCK_IDLE_LOW | SPI_CLK_DIV_4);
setup_adc_ports(sAN2 |sAN4, VSS_VDD);
setup_adc(ADC_CLOCK_INTERNAL);
 can init();
   buffer[0] = 101;buffer[1] = 201;buffer[2] = 255;
   buffer[3] = 255;buffer[4] = 255;buffer[5] = 255;buffer[6] = 255;buffer[7] = 255;while(n<10) {output_toggle(pin_c0);delay_ms(100);n++;output_toggle(pin_a5);output_toggle(pin_c1);}
  while(TRUE)
   {
set adc channel(2);
delay us(10);
temp\_motor = read\_adc();buffer[0] = temp\_motor;set adc channel(4);
delay us(10);
temp drive = read_adc(); buffer[1] = temp_drive ;
   if ( can tbe())\{i= can_putd(tx_id,buffer,tx_len,tx_pri,tx_ext,tx_rtr); delay_ms(10);
       if (i != 0xFF)
\frac{1}{3}n=0;while(n<20){output_toggle(pin_c0);n++;delay_ms(60);} //
\longrightarrow else
        {n=0;}while(n<10) {
\begin{pmatrix} 1 & 1 \\ 1 & 1 \end{pmatrix}output_toggle(pin_c0);n++;delay_ms(50);<br>}
\qquad \qquad \} }
    }
  }
}
```
#include <16F1618.h> #device ADC=8 //#fuses INTRC\_IO #use delay(internal=32000000) #fuses NOWDT #fuses NOMCLR #fuses BROWNOUT #pin\_select U1TX=PIN\_B5 #pin\_select U1RX=PIN\_B6

#use rs232(UART1,baud=9600)

 $\frac{1}{4}$ define CAN\_USE\_EXTENDED\_ID TRUE  $\frac{1}{4}$ define CAN\_USE\_EXTENDED\_ID false #define CAN\_USE\_EXTENDED\_ID #define CAN\_BRG\_SYNCH\_JUMP\_WIDTH\_0 // #define CAN\_BRG\_PRESCALAR  $9$  // for xtal 20 mhz #define CAN\_BRG\_PRESCALAR 3

 #define CAN\_BRG\_SEG\_2\_PHASE\_TS TRUE #define CAN\_BRG\_SAM 0 // #define  $CAN$  BRG SAM 1 #define CAN\_BRG\_PHASE\_SEGMENT\_1\_5 #define CAN\_BRG\_PROPAGATION\_TIME 2 #define CAN\_BRG\_WAKE\_FILTER FALSE #define CAN\_BRG\_WARE\_TETERTARSE #define CAN\_DRO - HABE\_BOGMENT - 2 5 #define CAN\_ENABLE\_DRIVE\_HIGH 0 #define CAN\_ENABLE\_CAN\_CAPTURE 0

#define EXT\_CAN\_CS\_PIN\_C4 #define EXT\_CAN\_SI PIN\_C6 #define EXT\_CAN\_SO PIN\_C5 #define EXT\_CAN\_SCK PIN\_C7

///////////////////////////////////////////////// clock in /////////////////////////////////

#pin\_select T3CK = pin\_c0  $\#pin\_select$  T5CK = pin\_c1 //////////////////////////////////////////////////// can mcp2515 library//////////////////////// #INCLUDE "can-mcp251x.C"

```
#bit trisa5 = 0x08c.5#bit d4 = 0x10c.5#bit trisa0 = 0x08c.0#bit trisb7 = 0x08d.7#bit trisb4 = 0X08D.4#bit d6 = 0x10d.4#bit d1 = 0x10d.7struct rx_stat rxstat;
   int32 rx_id;
 unsigned int8 in data[8];
   int8 rx_len;
  int8 out_data[8];
  int32 \text{ tx}^-id=0B00000011010;
   int1 tx_rtr=0;
   int1 tx_ext=0;
  int8 tx\overline{\phantom{a}} len=2;
```

```
 int8 tx_pri=1;
  int8 buffer[8];
  int8 i;
 int8 n=0;
  int8 remote=0;
 unsigned int8 count t1=0;
  unsigned int16 count_adc=0;
  unsigned int16 rpm=0;
  unsigned int16 puls_a=0;
  UNSIGNED int8 an4;
  unsigned int8 puls_h_byte;
 unsigned int8 puls 1 byte;
 struct struct RXB0CTRL b_rxb0ctrl;
    char str[8];
 unsigned int8 speed command=0;
#INT_TIMER1
void TIMER1_isr(void) 
{
count t1++;
count adc++;
if(count_t1>100)
\{printf("%03u",speed_command); printf("\r\n");
rpm =get timer5();
set time5(0);
count t1=0;
 d4 = \overline{d}4;//count_adc=0;
}
if(count_adc>10)
{
    if(remote==0) 
   \{set adc channel(2);
   delay us(10);
   an4 = read\_adc();dac\_write(an4);buffer[0] = an4; count_adc=0;
 }
    else
   ₹
 }
}
}
void main()
{
setup_spi(SPI_MASTER | SPI_SCK_IDLE_LOW | SPI_CLK_DIV_16);
setup_vref(VREF_ON);
setup_dac(DAC_VREF|DAC_OUTPUT1);//dac_write(100);
setup adc ports(sAN2, VSS VDD);
setup_adc(ADC_CLOCK_INTERNAL);
setup_timer_2(\overline{T2}_DIV_\overline{BY}_1 | T2_CLK_INTERNAL,0,1);
setup_timer_1(T1_INTERNAL|T1_DIV_BY_1);
setup_timer_5(T5_EXTERNAL | \overline{T5} DIV \overline{BY} 1);
setup_timer_3(T3_EXTERNAL | T3_DIV_BY_1);// get puls A from encoder
```

```
enable_interrupts(GLOBAL);
enable<sup>-</sup>interrupts(INT_TIMER1);
disable_interrupts(INT_TIMER2);
trisa5 = 0;
trisa0 = 0;
trisb4 = 0;
trisb7 = 0;
d6=0; d1=0;d4=0;while(i<10){
  d1=\simd1; d4=\simd4; d6=\simd6;delay ms(100);i++;
}
d6=0; d4=0; d1=0;// can init();
I
    buffer[0] = 11; buffer[1] = 22;<br>buffer[2] = 33; buffer[3] = 44;
    buffer[2] = 33; buffer[3] = 44;<br>buffer[4] = 55; buffer[5] = 66;
    buffer[4] = 55;<br>buffer[6] = 77;
                            buffer[7] = 88;
```
mcp $2510$  init();

delay\_ms(1000);

can set mode(CAN OP CONFIG); //must be in config mode before params can be set can set baud();

memset(&b\_rxb0ctrl,0,1); // b\_rxb0ctrl=0; b\_rxb0ctrl.rxm=CAN\_RX\_VALID; b\_rxb0ctrl.bukt=CAN\_USE\_RX\_DOUBLE\_BUFFER; mcp2510\_write(RXB0CTRL, (unsigned int8)b\_rxb0ctrl); mcp2510\_write(RXB1CTRL, (unsigned int8)b\_rxb0ctrl);

//if you want to configure the TXnRTS pins, do it here. default is off

can\_set\_id(RX0MASK, 0xfff, 0); //set mask 0 (RX BUFFER 0) can\_set\_id(RX0FILTER0,  $0x04f$ , 0); //set filter 0 of mask 0 (RX BUFFER 0) can\_set\_id(RX0FILTER1, 0x04f, 0); //set filter 1 of mask 0 (RX BUFFER 0)

can\_set\_id(RX1MASK, 0xfff, 0); //set mask 1 (RX BUFFER 1) can\_set\_id(RX1FILTER2, 0x04f, 0); //set filter 0 of mask 1 (RX BUFFER 1) can\_set\_id(RX1FILTER3,  $0x04f$ , 0); //set filter 1 of mask 1 (RX BUFFER 1) can\_set\_id(RX1FILTER4, 0x04f, 0); //set filter 2 of mask 1 (RX BUFFER 1) can\_set\_id(RX1FILTER5, 0x04f, 0); //set filter 3 of mask 1 (RX BUFFER 1)

can\_set\_mode(CAN\_OP\_NORMAL);

////////////////////////////////////////////////////////  $\overline{a}$ 

```
 while(TRUE)
   {
buffer[1] = rpm;if ( can tbe())\{ i= can_putd(tx_id,buffer,tx_len,tx_pri,tx_ext,tx_rtr); delay_ms(10);
         if (i != 0xFF) {
\frac{1}{3} // output_toggle(pin_c2);
              n=0;while(n<20){d1=~d1;n++;delay_ms(20);} //
          } 
     }
  if ( can kbhit() ) //if data is waiting in buffer...
\begin{matrix} 11 \\ 2 \end{matrix}/////////////////////////////////////////////////recive massage ///////////////////////////////////// 
       if(can_getd(rx_id, &in_data[0], rx_len, rxstat)) { //...then get data from buffer
       remote=in_data[0];
       speed_command=in_data[1];dac_write(speed_command);
         for (i=0;i<rx_len;i++) {//output_toggle(pin_e3);
            d6 = \neg d6; delay_ms(20);
        \} d6=0;
         \text{if}(\text{remote}==0)\frac{1}{3} d6=0;
          }
         else<br>{
\overline{\mathcal{L}}\begin{cases} d6=1; \\ 0 \end{cases}}
        }
       else {
       }
     }
  }
}
```
#include <16F18325.h> #device ADC=8 #use delay(internal=32000000)

#define EXT\_CAN\_CS\_PIN\_C2

#define EXT\_CAN\_SI PIN\_C4 #define EXT\_CAN\_SO PIN\_C3 #define EXT\_CAN\_SCK PIN\_C5

// #define CAN\_USE\_EXTENDED\_ID TRUE<br>#define CAN\_USE\_EXTENDED\_ID false #define CAN\_USE\_EXTENDED\_ID #define CAN\_BRG\_SYNCH\_JUMP\_WIDTH 0 #define CAN\_BRG\_PRESCALAR 3 #define CAN\_BRG\_SAM 0 #define CAN\_BRG\_PHASE\_SEGMENT\_1\_5 #define CAN\_BRG\_PROPAGATION\_TIME 2 #define CAN\_BRG\_WAKE\_FILTER FALSE #define CAN\_BRG\_PHASE\_SEGMENT\_2 5 #define CAN\_USE\_RX\_DOUBLE\_BUFFER TRUE #define CAN\_ENABLE\_DRIVE\_HIGH 0 #define CAN\_ENABLE\_CAN\_CAPTURE 1

#### #define CAN\_ENABLE\_CAN\_CAPTURE 1

#INCLUDE "can-mcp251x.C"

#bit trisa5= $0x08c.5$ #bit direct  $= 0x10c.5$ 

#bit trisc $0 = 0x08e.0$ #bit trisc $1 = 0x08e.1$ 

#bit  $d2 = 0x10e.0$ #bit d4=0x10e.1

struct struct RXB1CTRL rxmode 1; struct struct RXB0CTRL rxmode 0;

struct rx\_stat rxstat; int32 rx\_id; unsigned int8 in\_data[8]; int8 rx\_len;

 int8 out\_data[8]; int32 tx\_id=0B00000001100; int1 tx  $r$ tr=0; int1 tx\_ext=0; int8 tx\_len=2; int8 tx  $pri=1$ ; int8 buffer[8]; int8 i;  $int8$  n=0;

int8 dir=0;

 unsigned int8 vbat; unsigned int8 current; struct struct RXB0CTRL b\_rxb0ctrl;

void main() { setup\_spi(SPI\_MASTER | SPI\_SCK\_IDLE\_LOW | SPI\_CLK\_DIV\_4); setup\_adc\_ports(sAN2 |sAN4, VSS\_VDD); setup\_adc(ADC\_CLOCK\_INTERNAL);

 $\frac{1}{\tan \theta}$  init();

 $buffer[0] = 101;$  $buffer[1] = 102;$  $buffer[2] = 103;$  $buffer[3] = 104;$ buffer[4] =  $105$ ; buffer $[5] = 106$ ; buffer $[6] = 107;$ buffer $[7] = 108;$ ////////////////////////////////////////////////////////////

mcp $2510$  init(); can\_set\_mode(CAN\_OP\_CONFIG); //must be in config mode before params can be set can set baud();

memset( $&b$  rxb0ctrl,0,1); // $b$ rxb0ctrl=0; b\_rxb0ctrl.rxm=CAN\_RX\_VALID; b\_rxb0ctrl.bukt=CAN\_USE\_RX\_DOUBLE\_BUFFER; mcp2510\_write(RXB0CTRL, (unsigned int8)b\_rxb0ctrl); mcp2510\_write(RXB1CTRL, (unsigned int8)b\_rxb0ctrl);

//if you want to configure the TXnRTS pins, do it here. default is off

 can\_set\_id(RX0MASK, 0xfff, 0); //set mask 0 (RX BUFFER 0) can\_set\_id(RX0FILTER0, 0x05f, 0); //set filter 0 of mask 0 (RX BUFFER 0) can\_set\_id(RX0FILTER1, 0x05f, 0); //set filter 1 of mask 0 (RX BUFFER 0)

can\_set\_id(RX1MASK, 0xfff, 0); //set mask 1 (RX BUFFER 1) can\_set\_id(RX1FILTER2, 0x05f, 0); //set filter 0 of mask 1 (RX BUFFER 1) can\_set\_id(RX1FILTER3, 0x05f, 0); //set filter 1 of mask 1 (RX BUFFER 1) can\_set\_id(RX1FILTER4,  $0x05f$ , 0); //set filter 2 of mask 1 (RX BUFFER 1) can\_set\_id(RX1FILTER5, 0x05f, 0); //set filter 3 of mask 1 (RX BUFFER 1)

```
can_set_mode(CAN_OP_NORMAL);
```
////////////////////////////////////////////////////////////

```
trisc0 =trisc1 =0;trisa5=0;direct =0;
   d2 = d4 = 0;while(n<10) {delay ms(100);n++;d2=~d2;d4=~d4;}
```
 while(TRUE) {delay  $ms(30);$ 

set adc channel $(2)$ ; delay us $(10)$ ; current = read\_adc();buffer[0] = current;

set adc channel $(4)$ ; delay us(10);  $vbat = read\_adc(); buffer[1] = vbat;$ 

if ( can tbe()) $\{$ 

 $i=$  can putd(tx id,buffer,tx len,tx pri,tx ext,tx rtr); delay ms(10);

```
if (i != 0xFF) {
\frac{1}{3}// output toggle(pin c2);
             n=0;while(n<20){\overline{d}2 = -d2; n++;delay ms(20);} //
```
if ( can\_kbhit() ) //if data is waiting in buffer...

 $\begin{matrix} \frac{1}{2} & \frac{1}{2} \\ \frac{1}{2} & \frac{1}{2} \end{matrix}$ /////////////////////////////////////////////////recive massage /////////////////////////////////////  $\overline{a}$ 

if(can\_getd(rx\_id, &in\_data[0], rx\_len, rxstat)) { //...then get data from buffer

```
 dir=in_data[0];
\lim_{\text{if}(dir==0)}\left\{\begin{array}{c} \frac{1}{2} \\ \frac{1}{2} \end{array}\right\}\int_0^{\infty} d4=0; direct =0;
\qquad \qquad \} if(dir==255)
\frac{1}{3}d4=1;direct =1; }
         }
       }
   }
}
```